#### **Memory & data Roadmap\* Integers & floats Machine code & C C: Java: x86** assembly **car \*c = malloc(sizeof(car)); Car c = new Car(); Procedures & stacks c.setMiles(100); c->miles = 100; Arrays & structs c->gals = 17; c.setGals(17); Memory & caches float mpg = get\_mpg(c); float mpg = Processes\* free(c); c.getMPG(); Virtual memory Memory allocation Assembly\* get\_mpg: pushq %rbp**  Java vs. C language:  **movq %rsp, %rbp ... popq %rbp ret OS: Machine\* 0111010000011000 100011010000010000000010**  code: **1000100111000010**  Windows 8, Mac **110000011111101000011111 Computer\* system:\* Autumn\*2013\* Arrays\*&\*structs\***

# **Data Structures in Assembly**

#### $\blacksquare$  Arrays

- **One-dimensional**
- " Multi-dimensional (nested)
- $\blacksquare$  Multi-level

#### ! **Structs**

- **Alignment**
- $\blacksquare$  Unions

#### **Autumn 2013 Arrays & structs 2 2**

# **Array Allocation**

#### **Basic Principle**

- $T A[N];$
- **P** Array of data type  $T$  and length N
- **E** Contiquously allocated region of N \* sizeof(T) bytes

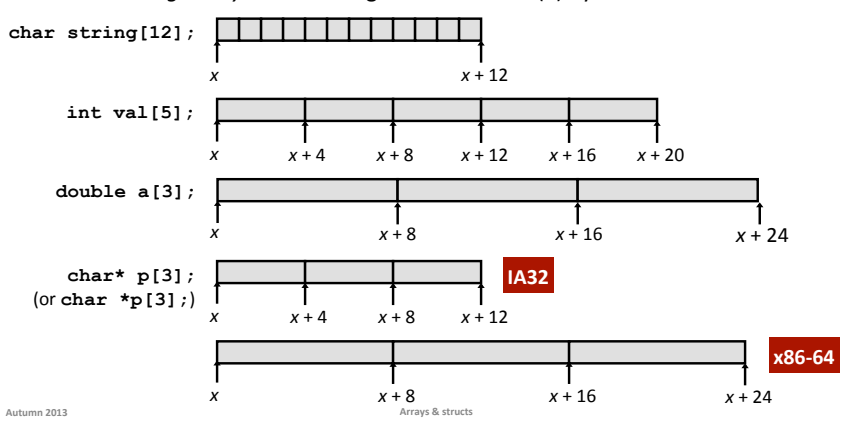

# **Array Access**

- **Basic Principle** 
	- $\blacksquare$  T A[N];

- Array of data type T and length N
- $\blacksquare$  Identifier A can be used as a pointer to array element 0: Type T\*

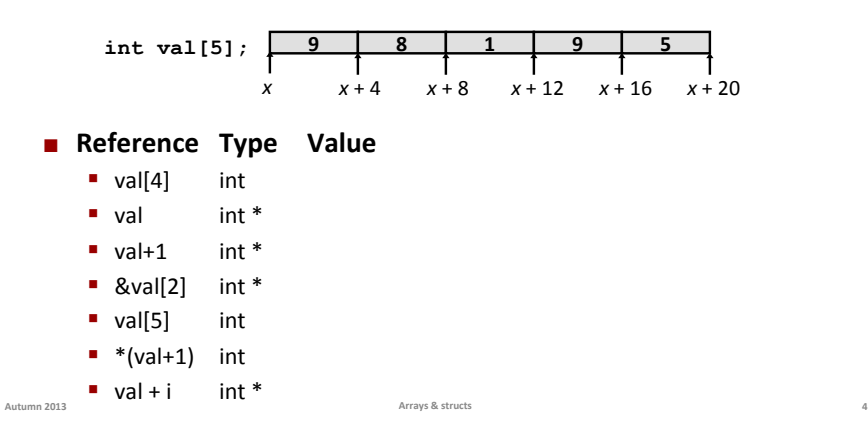

## **Array Access**

#### **Basic Principle**

- $T A[N];$
- Array of data type T and length N
- $\blacksquare$  Identifier A can be used as a pointer to array element 0: Type T<sup>\*</sup>

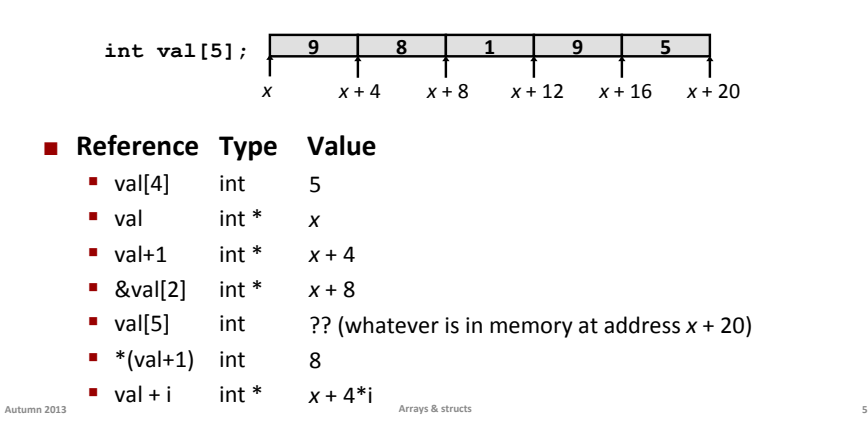

## **Array Example**

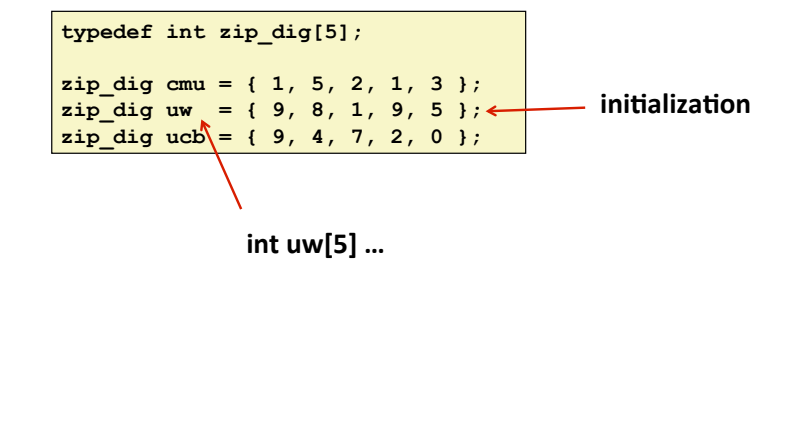

**6\***

**8\***

# **Array Example**

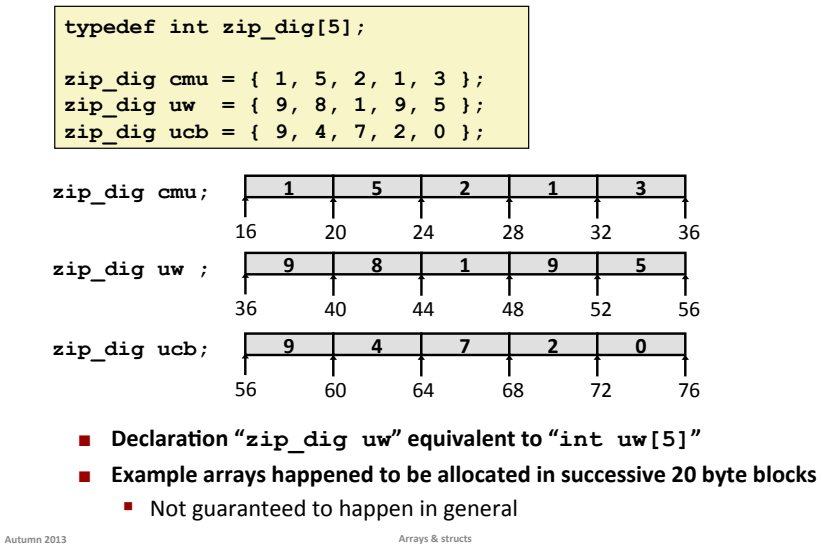

# **Array Accessing Example**

Autumn 2013 **Autumn** 2013

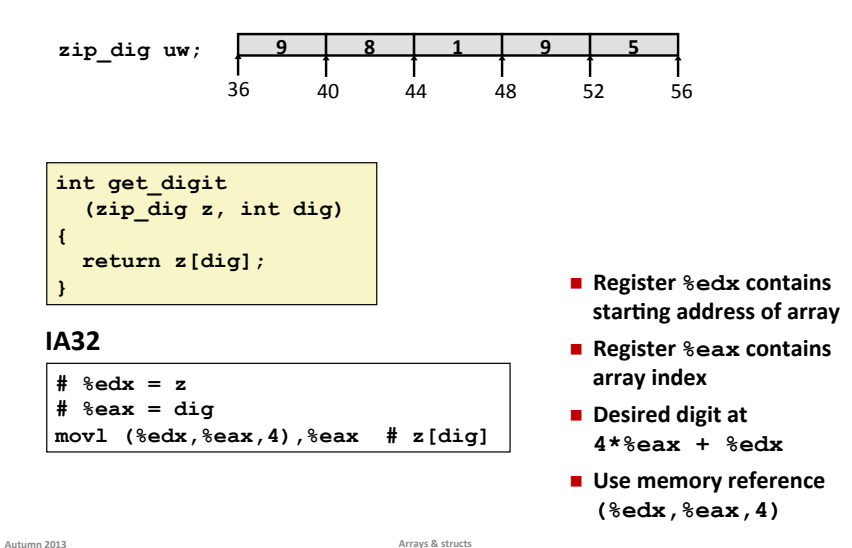

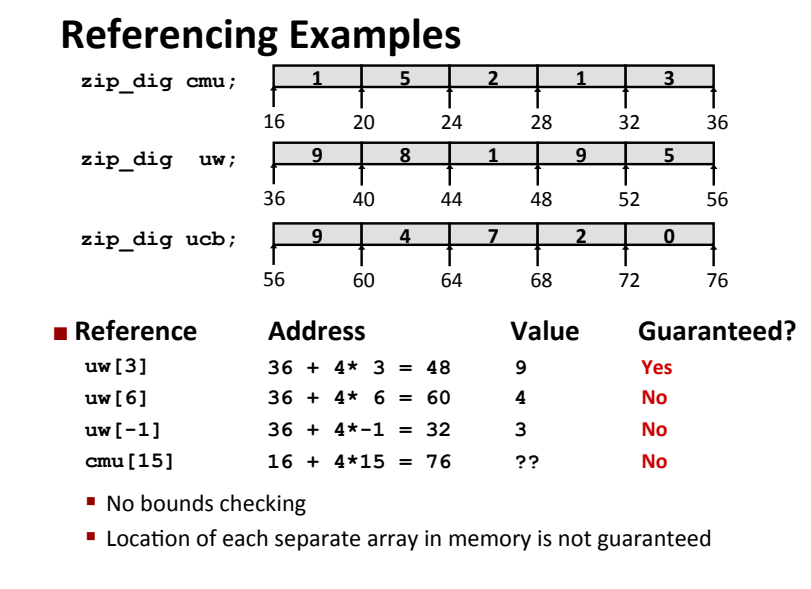

## **Array Loop Example**

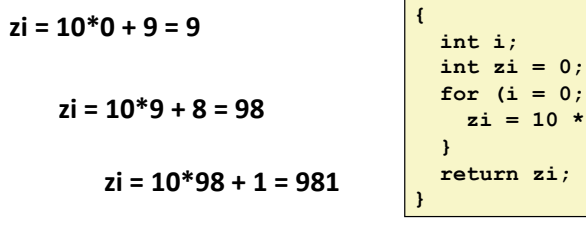

**int zd2int(zip\_dig z) int zi = 0;**   $i < 5; i++)$  {  $z_i + z[i];$ 

 $zi = 10*981+9=9819$ 

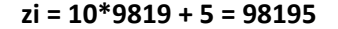

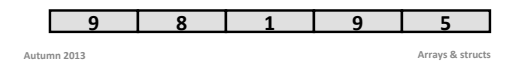

**Array Loop Example** 

Autumn 2013 **Arrays** & structs

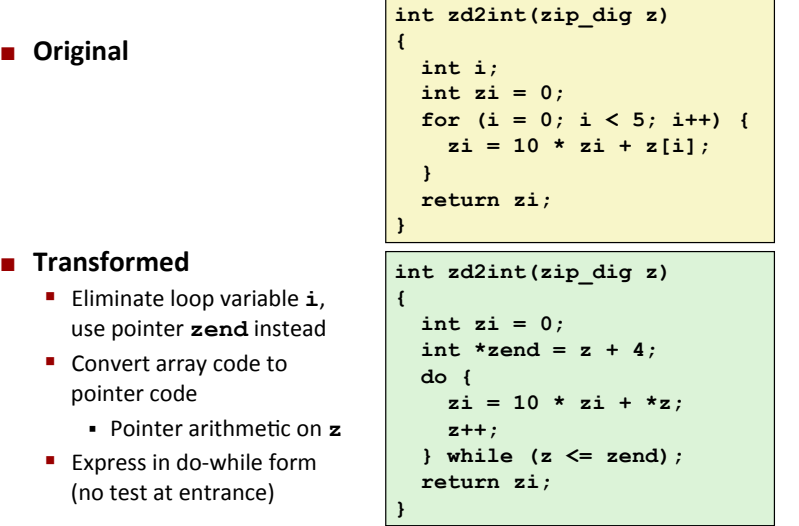

# **Array Loop Implementation (IA32)**

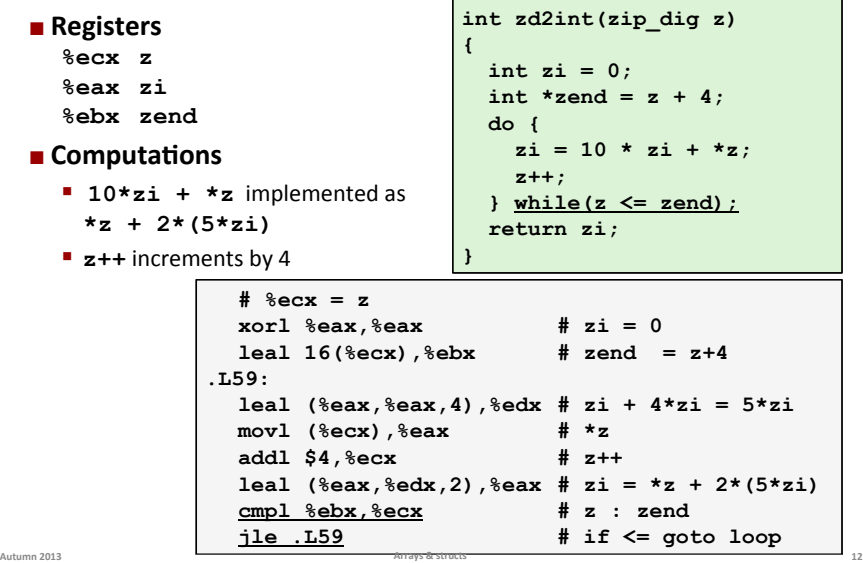

#### Autumn 2013 **Arrays** & structs

**11\***

**sea[3][2];** 

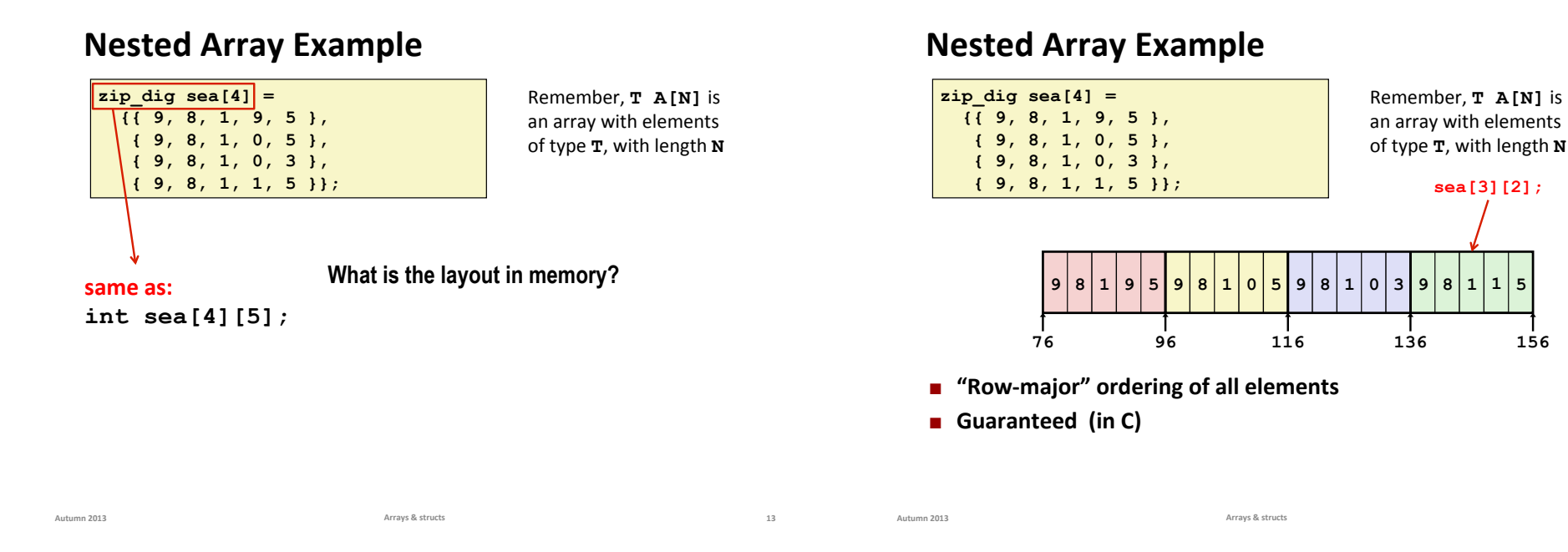

**Two-Dimensional (Nested) Arrays** 

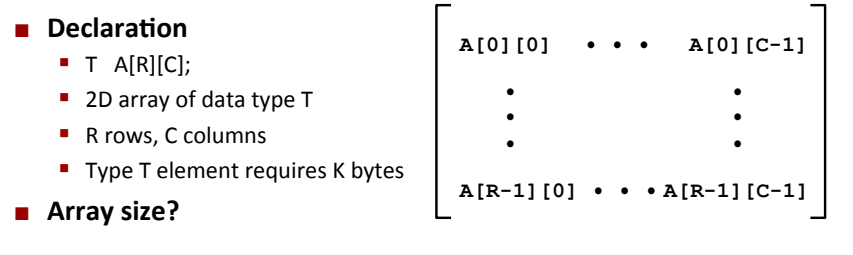

## **Two-Dimensional (Nested) Arrays**

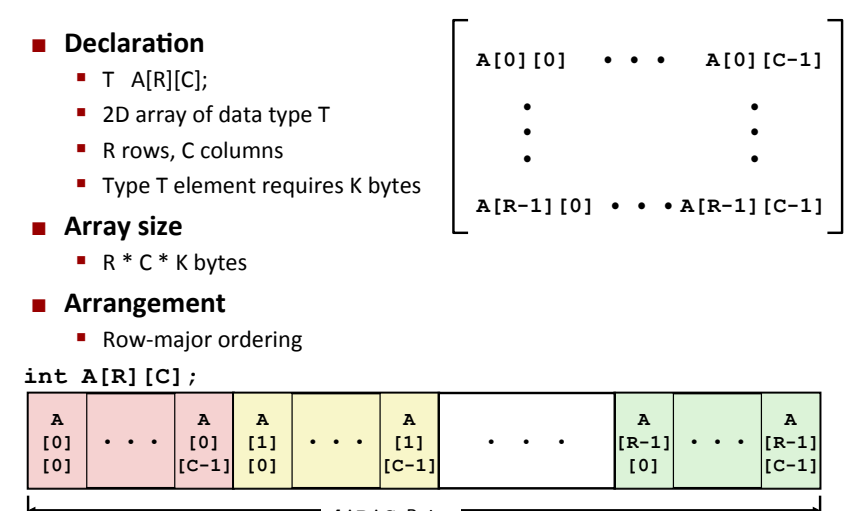

**15\***

#### **Row vectors**

- $\blacksquare$  T A[R][C]: A[i] is array of C elements
- Each element of type T requires K bytes
- Starting address  $A + i * (C * K)$

**int A[R][C];** 

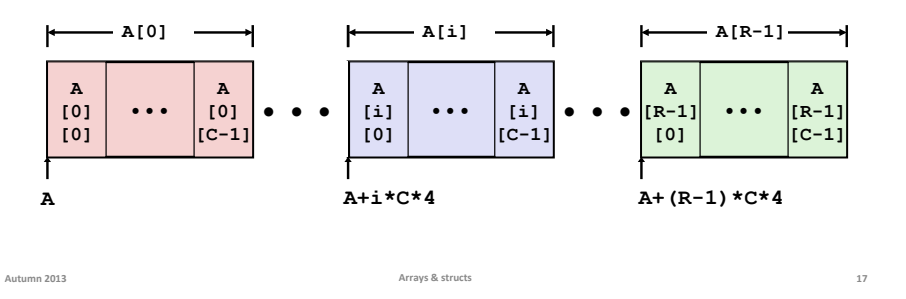

# **Nested Array Row Access Code**

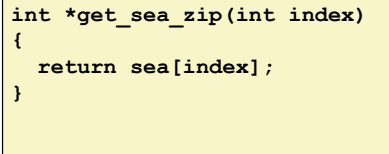

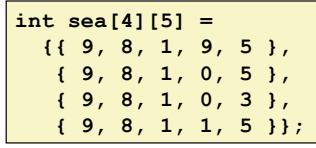

- $\blacksquare$  What data type is sea [index]?
- $\blacksquare$  What is its starting address?

**Autumn 2013 Arrays & structs** 

**18\***

# **Nested Array Row Access Code**

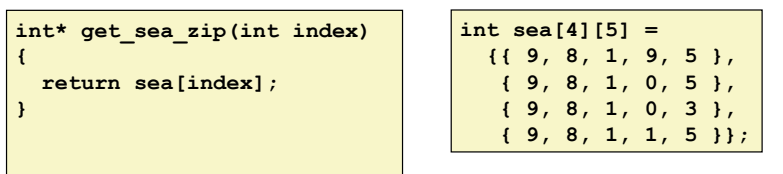

- $\blacksquare$  What data type is sea [index]?
- **E** What is its starting address?

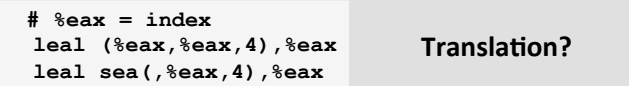

# **Nested Array Row Access Code**

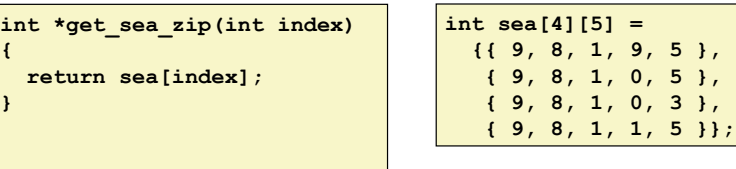

 **# %eax = index leal (%eax,%eax,4),%eax # 5 \* index leal sea(,%eax,4),%eax # sea + (20 \* index)** 

- **Row Vector** 
	- $\blacksquare$  **sea[index]** is array of 5 ints
	- Starting address sea+20\*index
- $\blacksquare$  **IA32** Code
	- **E** Computes and returns address
	- ! Compute,as,**sea+4\*(index+4\*index)=sea+20\*index**

**19\***

Autumn 2013 **Arrays** & structs

#### $\blacksquare$  Array Elements

- $\blacksquare$  A[i][j] is element of type T, which requires K bytes
- " Address  $A + i * (C * K) + j * K = A + (i * C + j) * K$

#### **int A[R][C];**

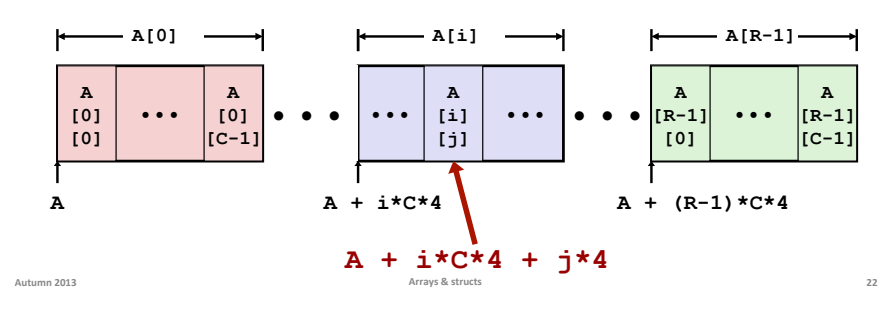

## **Nested Array Element Access Code**

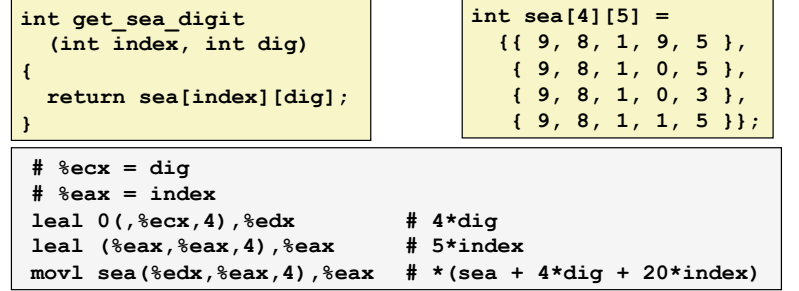

•,,•,,•, ,•,•,•,,,,,,,,,,,,,,,,,,,,,,•,•,•,

**?\***

 $A + i * C * 4$   $A + (R-1) * C * 4$ 

•,•,•,

**A[R-1]**

**A [R-1] [C-1]** 

**21\***

**A [R-1] [0]** 

**A [i] [j]** 

**A[i]**

#### **E** Array Elements

- $\blacksquare$  sea[index][dig] is int
- Address: sea + 20\*index + 4\*dig

#### $\blacksquare$  **IA32** Code

- **"** Computes address sea +  $4*$ dig +  $4*(index+4*index)$
- **"** movl performs memory reference

**A** 

**A [0] [0]** 

•,•,•,

**A[0]**

**int A[R][C];** 

**A [0]**   $|[C-1]$ 

Autumn 2013 **Arrays** & structs

Autumn 2013 **Arrays** & structs

# **Strange Referencing Examples**

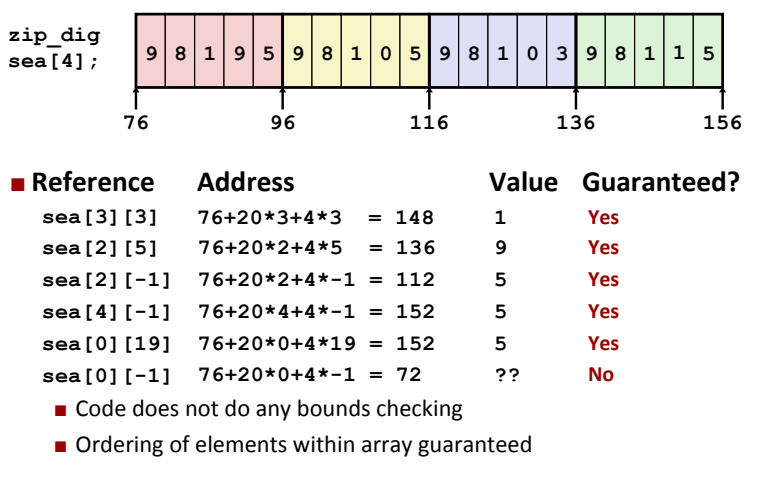

**23\***

Autumn 2013 **Arrays** & structs

 $\bullet\bullet\bullet$ 

**28\***

**N-dimensional arrays...** 

# **double\*heatMap3D[1024][1024][1024];\***

total size in bytes?

1024\*1024\*1024\*8 = 8,589,934,592 = roughly 8GB

**&heapMap3D[300][800][2]\*\*=\*?\*\***

Autumn 2013 **Arrays** & structs

**in bytes: base + 300\*1024\*1024\*8 + 800\*1024\*8 + 2\*8**  $=$  base +  $8*(2 + 1024*(800+1024*(300)))$ **=\*base\*+\*2,523,136,016\***

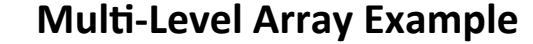

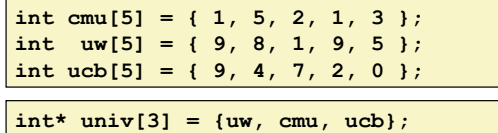

**Autumn 2013 Arrays & structs** 

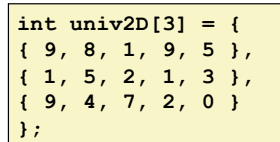

**Same thing as a 2D array?** 

#### No. One array declaration = one contiguous block of memory.

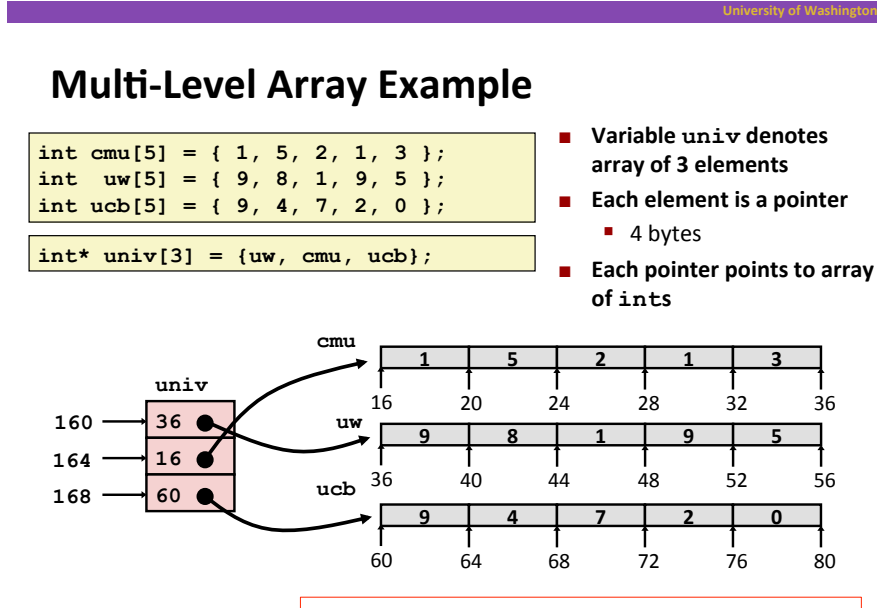

Note: this is how Java represents multi-dimensional arrays.

# **Element Access in Multi-Level Array**

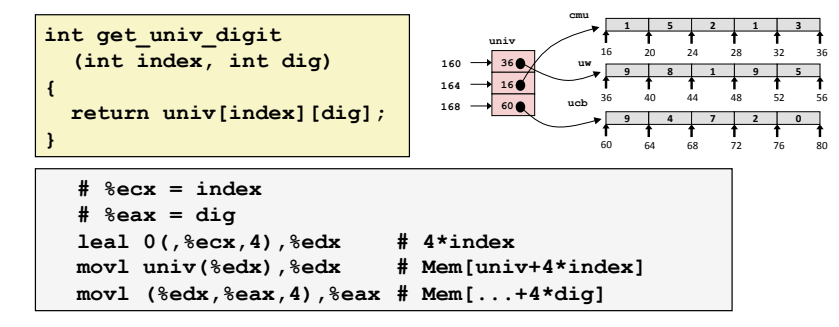

- **E** Computation (IA32)
	- ! Element,access,**Mem[Mem[univ+4\*index]+4\*dig]**
	- **E** Must do two memory reads
		- **First get pointer to row array**
		- . Then access element within array

**25\***

## **Array Element Accesses**

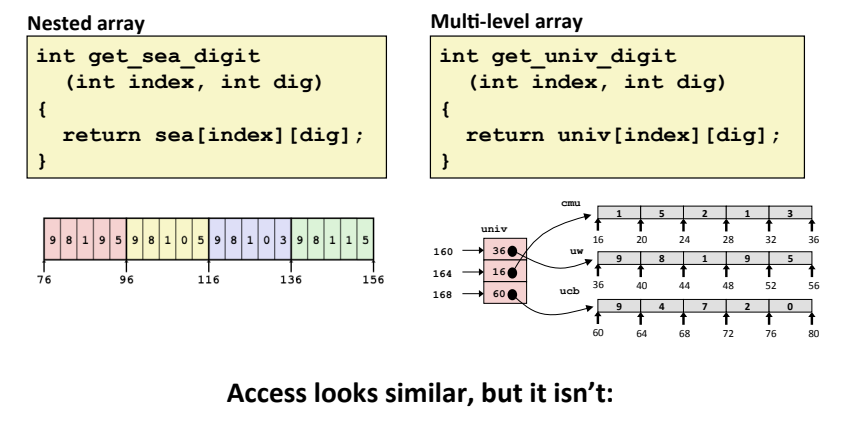

**Autumn 2013 Arrays & structs** 

**Mem[sea+20\*index+4\*dig] Mem[Mem[univ+4\*index]+4\*dig]**

# **Strange Referencing Examples**

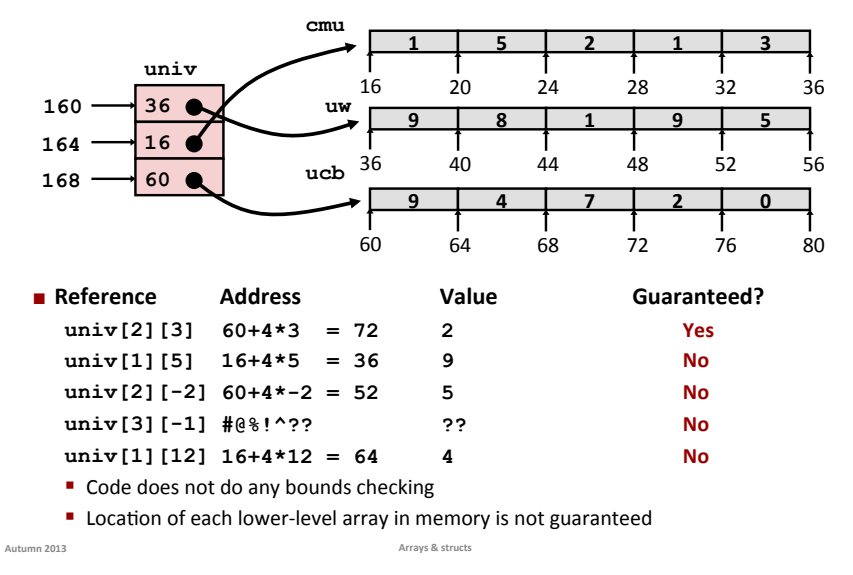

**Using Nested Arrays** 

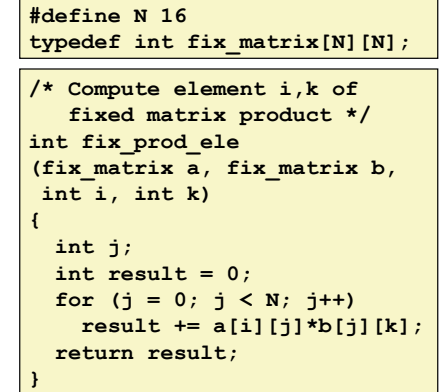

# **Using Nested Arrays: arrays of arrays**

- $\blacksquare$  Strengths **Generates very efficient** assembly code  $\blacksquare$  Avoids multiply in index computation
- $\blacksquare$  Limitation
	- **Only works for fixed array size**

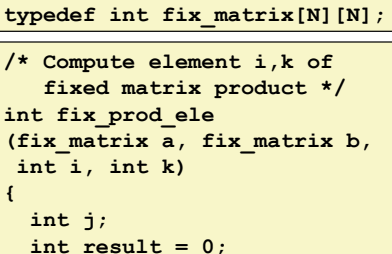

**#define N 16** 

**}** 

```
 for (j = 0; j < N; j++) 
  result += a[i][j]*b[j][k]; 
return result;
```
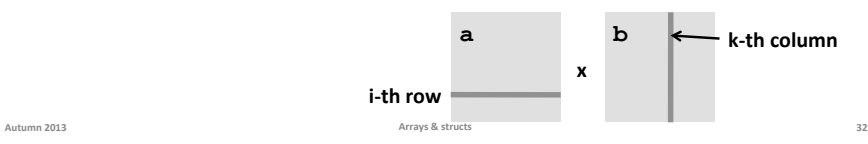

 $\blacksquare$  Can create matrix of any size

#### $\blacksquare$  Programming

**"** Must do index computation explicitly,

#### **Reformance**

 $\blacksquare$  Accessing single element

 $mov1$ 

**Nust do multiplication** 

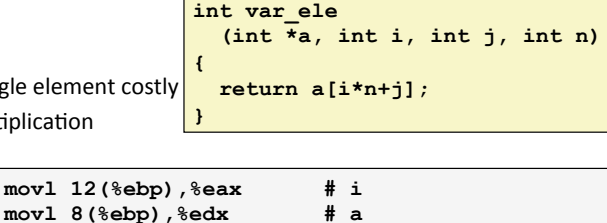

**movl (%edx,%eax,4),%eax # Mem[a+4\*(i\*n+j)]** 

 **return (int \*)** 

**{** 

**}** 

**imull 20(%ebp),%eax # n\*i addl 16(%ebp),%eax # n\*i+j** 

**int \* new\_var\_matrix(int n)** 

 **calloc(sizeof(int), n\*n);** 

# **Arrays in C**

- **E** Contiguous allocations of memory
- $\blacksquare$  No bounds checking
- **E** Can usually be treated like a pointer to first element
- $\blacksquare$  int a[4][5]  $\Rightarrow$  array of arrays
	- lallevels in one contiguous block of memory
- $\blacksquare$  int\*  $\mathbf{b}[4] \Rightarrow \text{array of pointers to arrays}$ 
	- $\blacksquare$  first level in one contiguous block of memory
	- $\blacksquare$  parts anywhere in memory

**Autumn 2013 Arrays & structs** 

## **Structures\***

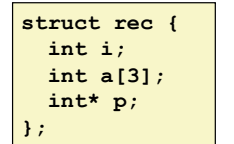

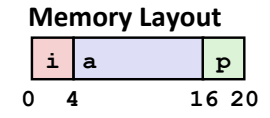

#### **E** Characteristics

- " Contiguously-allocated region of memory
- $\blacksquare$  Refer to members within structure by names
- $\blacksquare$  Members may be of different types

# **Structures\***

- **E** Accessing Structure Member
	- $\blacksquare$  Given an instance of the struct, we can use the.operator, just like Java:
		- $\blacksquare$  **struct rec r1;** r1.i = val;
	- " What if we have a *pointer* to a struct: struct rec\*  $r = \&r1$

Autumn 2013 **1988 Arrays & Structs Arrays & Structs 34** 

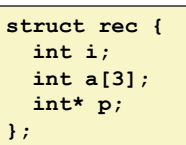

### **Structures**

#### **E** Accessing Structure Member

**E** Given an instance of the struct, we can use the. operator, just like Java:

**struct rec { int i; int a[3]; int\* p; };** 

- $\blacksquare$  **struct rec r1;** r1.i = val;
- " What if we have a *pointer* to a struct: struct rec\*  $r = \frac{2r1}{r}$ 
	- ! Using,**\***,and,**.**,operators:,  $(*r)$ .i = val;
	- **0r, use ->** operator for short:  $\mathbf{r}$  ->**i** =  $\mathbf{val}$ ;
- " Pointer indicates first byte of structure; access members with offsets

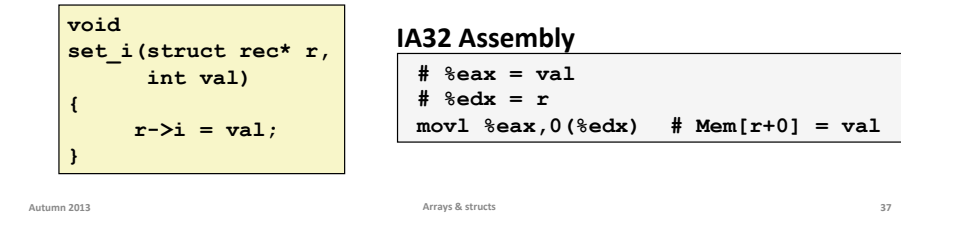

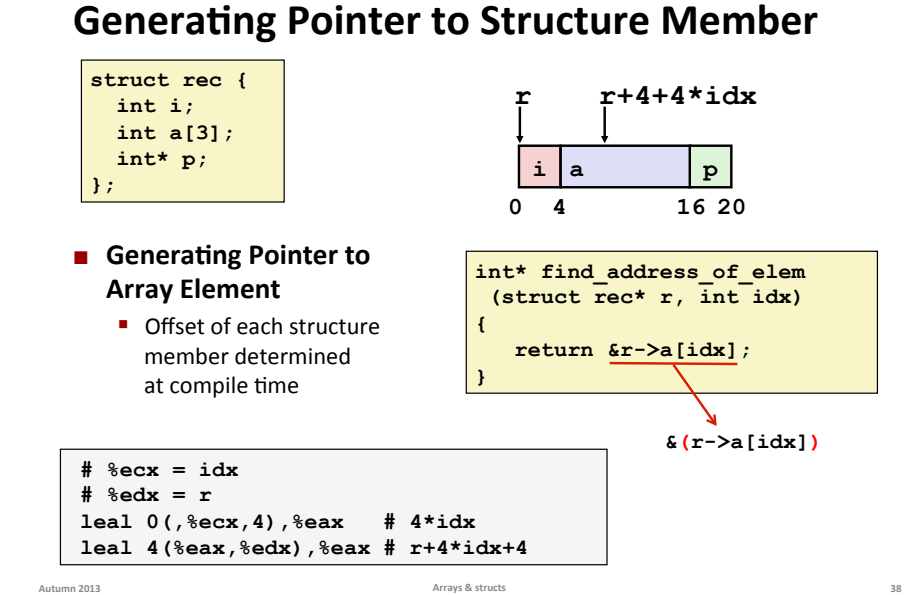

### **Generating Pointer to Structure Member**

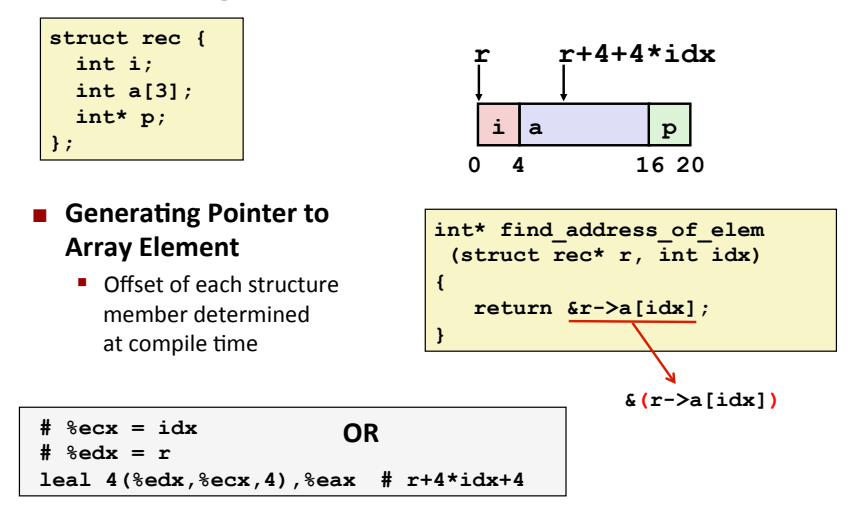

## **Accessing to Structure Member**

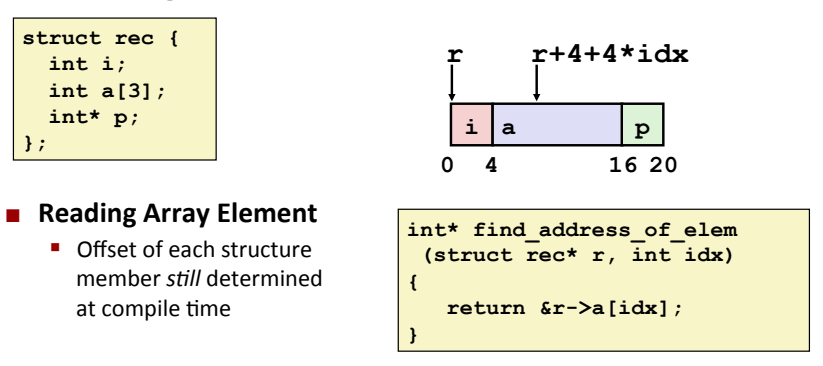

**# %ecx = idx # %edx = r**  *movl* **4(%edx,%ecx,4),%eax #** *Mem[***r+4\*idx+4***]* 

## **Structures & Alignment**

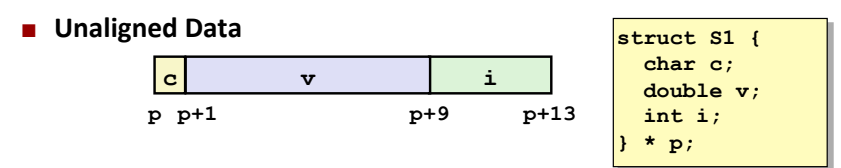

**E** How would it look like if data items were *aligned (address*) *multiple of type size)*?

## **Structures & Alignment**

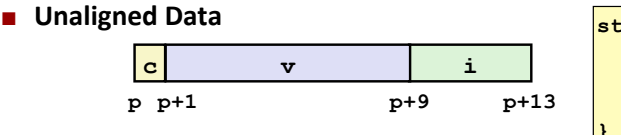

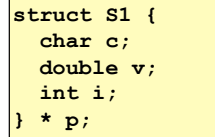

#### $\blacksquare$  Aligned Data

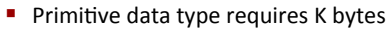

 $\blacksquare$  Address must be multiple of K

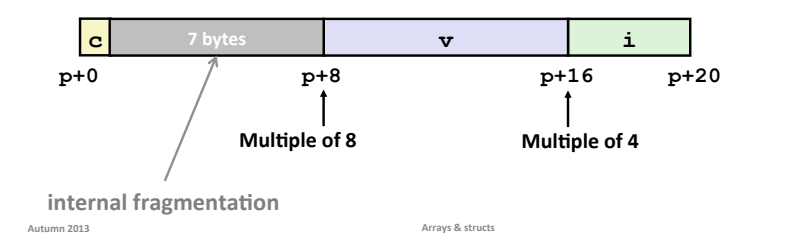

**Alignment Principles** 

**Autumn 2013 Arrays & structs** 

- $\blacksquare$  Aligned Data
	- $\blacksquare$  Primitive data type requires K bytes
	- $\blacksquare$  Address must be multiple of K
- $\blacksquare$  Aligned data is required on some machines; it is *advised* **on\*IA32\***
	- Treated differently by IA32 Linux, x86-64 Linux, Windows, Mac OS X, ...
- **E** What is the motivation for alignment?

# **Alignment Principles**

- $\blacksquare$  Aligned Data
	- $\blacksquare$  Primitive data type requires K bytes
	- $\blacksquare$  Address must be multiple of K
- $\blacksquare$  Aligned data is required on some machines; it is *advised* **on\*IA32\***
	- Treated differently by IA32 Linux, x86-64 Linux, Windows, Mac OS X, ...
- **E** Motivation for Aligning Data
	- **Physical memory is accessed by aligned chunks of 4 or 8 bytes (system**dependent),
		- . Inefficient to load or store datum that spans these boundaries
	- **E** Also, virtual memory is very tricky when datum spans two pages (later...)
- $\blacksquare$  Compiler
	- " Inserts padding in structure to ensure correct alignment of fields
	- **sizeof()** should be used to get true size of structs

**41\***

Autumn 2013 **1888 Arrays: Arrays: Arrays: & structs Arrays: Arrays: Arrays: Association and Arrays: Arrays: ARRAY 44** 

**48\***

# **Specific Cases of Alignment (IA32)**

- **1** byte: char, ...
	- no restrictions on address
- 2 bytes: short, ...
	- $\blacksquare$  lowest 1 bit of address must be 0<sub>2</sub>
- 4 bytes: int, float, char \*, ...
	- $\blacksquare$  lowest 2 bits of address must be 00,
- 8 bytes: double, ...
	- " Windows (and most other OSs & instruction sets): lowest 3 bits 000<sub>2</sub>
	- **E** Linux: lowest 2 bits of address must be  $00<sub>2</sub>$ .
		- . i.e., treated liked 2 contiguous 4-byte primitive data items

Autumn 2013 **Arrays: Account 2013 Arrays: Arrays: Account 2013 45\*** 

## **Saving Space**

 $\blacksquare$  Put large data types first:

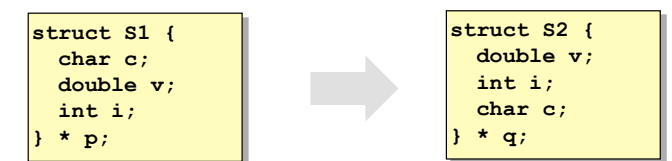

**Effect (example x86-64, both have K=8)** 

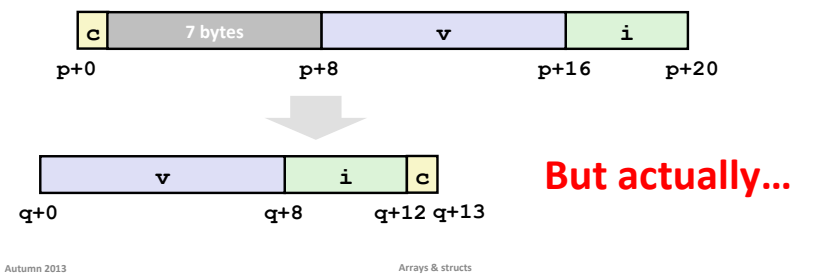

**Struct Alignment Principles** 

**EXECUTE:** Size must be a multiple of the largest primitive type inside.

 $K = 8$  so *size* mod  $8 = 0$ 

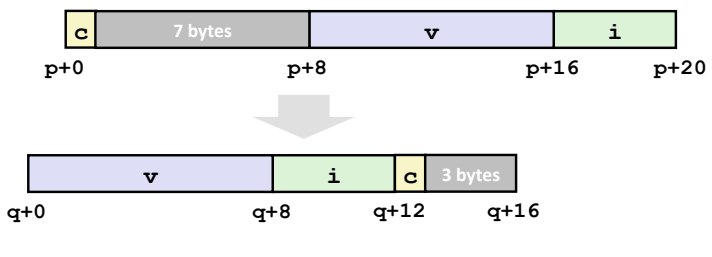

## **Arrays of Structures**

**E** Satisfy alignment requirement for every element

 $\blacksquare$  How would accessing an element work?

**struct S2 { double v; int i; char c; } a[10];** 

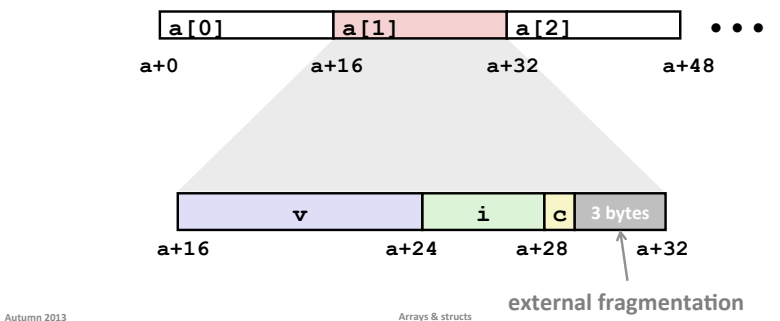

### **Unions\***

- **EXECUTE:** Allocated according to largest element
- **E** Can only use one member at a time

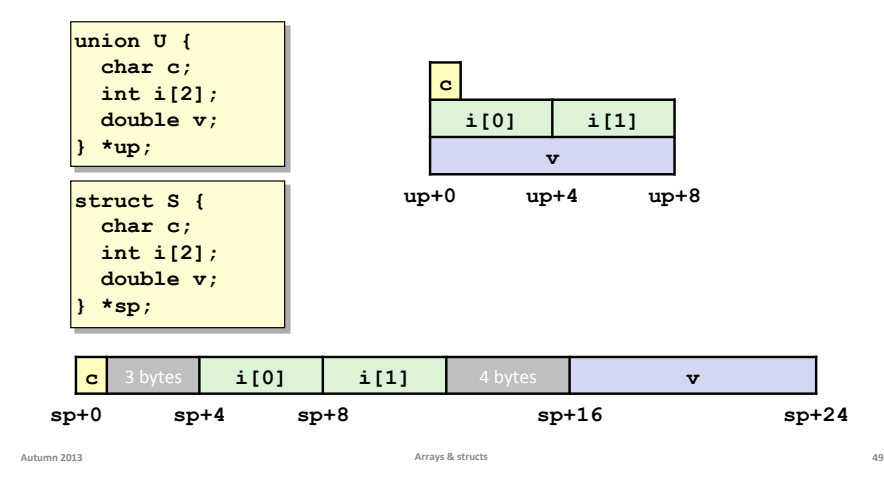

# **What Are Unions Good For?**

- **E** Unions allow the same region of memory to be referenced as different types
	- " Different "views" of the same memory location
	- " Can be used to circumvent C's type system (bad idea)
- **E** Better idea: use a struct inside a union to access some memory location either as a whole or by its parts
- But watch out for endianness at a small scale...
- **E** Layout details are implementation/machine-specific...

**union\*int\_or\_bytes\*{\* int i**; **struct bytes {** char **b0, b1, b2, b3; \*\*\*\*}\* Autumn 2013 Arrays & structs** 

# **Unions For Embedded Programming**

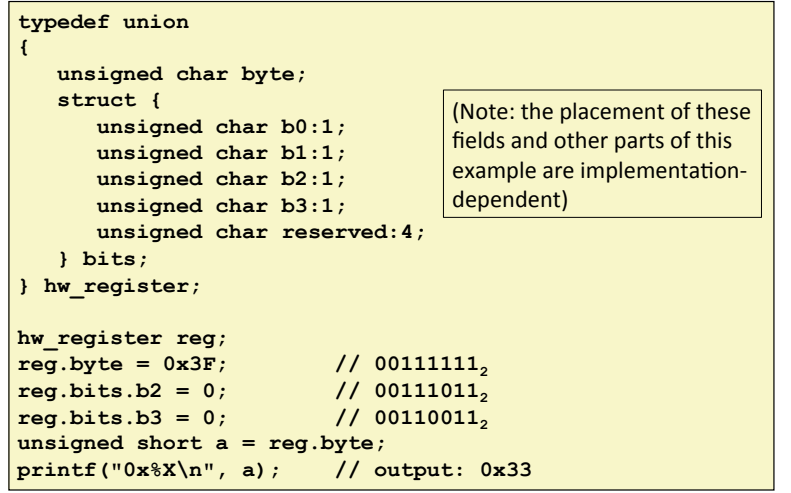

# **Summary\***

- **E** Arrays in C
	- " Contiguous allocations of memory
	- " No bounds checking
	- " Can usually be treated like a pointer to first element
- $\blacksquare$  Structures
	- **E** Allocate bytes in order declared
	- " Pad in middle and at end to satisfy alignment
- $\blacksquare$  Unions
	- " Provide different views of the same memory location